## **3 Lösung von Optimalsteuerungsproblemen mit direkten Verfahren**

Numerische Verfahren zur Lösung von Optimalsteuerungsproblemen der Form

$$
\min_{\mathbf{u}(\cdot)} \qquad J(\mathbf{u}(\cdot)) = \varphi(t_1, \mathbf{x}(t_1)) + \int_{t_0}^{t_1} l(t, \mathbf{x}(t), \mathbf{u}(t)) dt \tag{3.1a}
$$

$$
\mathbf{u}.\mathbf{B}.\mathbf{v}. \quad \dot{\mathbf{x}} = \mathbf{f}(t, \mathbf{x}, \mathbf{u}), \qquad \mathbf{x}(t_0) = \mathbf{x}_0 \tag{3.1b}
$$

$$
\boldsymbol{\psi}(t_1, \mathbf{x}(t_1)) = \mathbf{0} \tag{3.1c}
$$

$$
\mathbf{h}\left(t, \mathbf{x}\left(t\right), \mathbf{u}\left(t\right)\right) \leq \mathbf{0}, \quad \forall t \in [t_0, t_1] \tag{3.1d}
$$

werden häufig in *direkte* und *indirekte* Verfahren unterteilt. Indirekte Verfahren basieren auf der Lösung der notwendigen Optimalitätsbedingungen. Diese liegen typischerweise in Form eines Randwertproblems, das z. B. aus dem Minimumsprinzip von Pontryagin resultiert, vor.

Direkte Verfahren beruhen auf einer Parametrierung des Zustandes **x** (*t*) und/oder der Stellgrößen **u** (*t*) im Sinne einer Beschreibung der zeitlichen Verläufe mit endlich vielen Parametern. Dadurch wird das unendlich-dimensionale Optimalsteuerungsproblem (3.1) auf ein endlich-dimensionales statisches Optimierungsproblem reduziert, das mit Verfahren aus der (beschränkten) statischen Optimierung gelöst werden kann.

Bei den direkten Verfahren wird häufig zwischen *Teil-* und *Volldiskretisierung* unterschieden. Im Folgenden soll näher auf die Volldiskretisierung eingegangen werden. Dazu betrachte man die Diskretisierung des Zeitintervalls [*t*0*, t*1] in Form des *Zeitgitters*

$$
t_0 = t^0 < t^1 < \dots < t^{N-1} = t_1 \tag{3.2}
$$

mit *N* als Anzahl der Stützstellen. Basierend auf diesem Zeitgitter wird eine Parametrierung der Stell- und Zustandsgrößen<sup>1</sup> mit endlich vielen Parametern

$$
\tilde{\mathbf{x}} = \begin{bmatrix} \mathbf{x}^0 \\ \mathbf{x}^1 \\ \vdots \\ \mathbf{x}^{N-1} \end{bmatrix} \qquad \tilde{\mathbf{u}} = \begin{bmatrix} \mathbf{u}^0 \\ \mathbf{u}^1 \\ \vdots \\ \mathbf{u}^{N-1} \end{bmatrix}
$$
(3.3)

vorgenommen. Im Weiteren soll gelten  $\mathbf{u}^i = \mathbf{u}(t^i), \mathbf{x}^i = \mathbf{x}(t^i), i = 0, 1, \ldots, N - 1$ , siehe Abbildung 3.1. Die Parameter (3.3) stellen die Freiheitsgrade dar und werden zu einem

Vorlesung und Übung Optimierung (WS 2014/2015) © A. Kugi, Institut für Automatisierungs- und Regelungstechnik, TU Wien

<sup>1</sup>Dies zeichnet die Volldiskretisierung aus. Bei der Teildiskretisierung wird im ersten Schritt lediglich die Stellgröße **u** (*t*) parametriert.

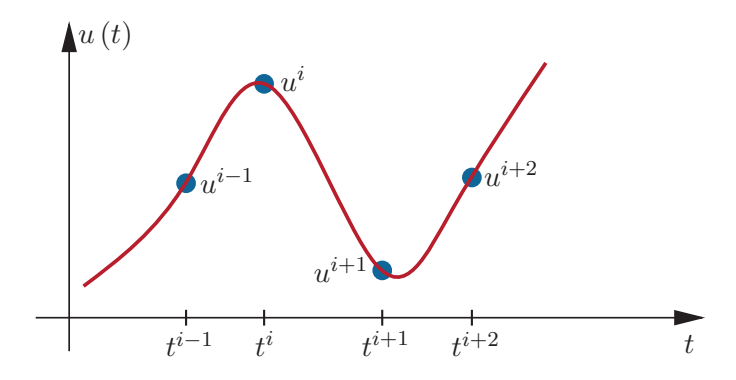

Abbildung 3.1: Veranschaulichung der Parametrierung der Stellgröße *u* (*t*).

Vektor der Optimierungsvariablen

$$
\mathbf{y} = \begin{bmatrix} \mathbf{x}^{0} \\ \mathbf{u}^{0} \\ \mathbf{x}^{1} \\ \mathbf{u}^{1} \\ \vdots \\ \mathbf{x}^{N-1} \\ \mathbf{u}^{N-1} \end{bmatrix}
$$
 (3.4)

zusammengefasst. Damit kann das Optimalsteuerungsproblem (3.1) in ein statisches Optimierungsproblem überführt werden. Der Wert des Kostenfunktionals (3.1a) wird mit der *Trapezregel* in der Form

$$
J_{d}(\mathbf{y}) = \varphi\left(t^{N-1}, \mathbf{x}^{N-1}\right) + \sum_{i=0}^{N-2} \frac{1}{2} \left(t^{i+1} - t^{i}\right) \left[l\left(t^{i}, \mathbf{x}^{i}, \mathbf{u}^{i}\right) + l\left(t^{i+1}, \mathbf{x}^{i+1}, \mathbf{u}^{i+1}\right)\right]
$$
(3.5)

angenähert. Für die Ungleichungsbeschränkungen (3.1d) wird vereinfachend gefordert, dass sie lediglich an den Gitterpunkten erfüllt sind. Damit folgt

$$
\mathbf{h}\left(t^{i}, \mathbf{x}^{i}, \mathbf{u}^{i}\right) \leq \mathbf{0}, \qquad i = 0, 1, \dots, N - 1 \tag{3.6}
$$

und für die Endbedingungen (3.1c) erhält man

$$
\psi\left(t^{N-1}, \mathbf{x}^{N-1}\right) = \mathbf{0}.\tag{3.7}
$$

Eine Diskretisierung des Differenzialgleichungssystems (3.1b) mit der *impliziten Trapezregel* liefert die algebraischen Gleichungsbedingungen

$$
\mathbf{x}^{i+1} - \mathbf{x}^i - \frac{t^{i+1} - t^i}{2} \left[ \mathbf{f}\left(t^i, \mathbf{x}^i, \mathbf{u}^i\right) + \mathbf{f}\left(t^{i+1}, \mathbf{x}^{i+1}, \mathbf{u}^{i+1}\right) \right] = \mathbf{0}, \qquad i = 0, 1, \dots, N - 2
$$
\n(3.8a)

Vorlesung und Übung Optimierung (WS 2014/2015) © A. Kugi, Institut für Automatisierungs- und Regelungstechnik, TU Wien

mit der zusätzlichen Restriktion

$$
\mathbf{x}^0 = \mathbf{x}_0. \tag{3.8b}
$$

Aus den bisherigen Ergebnissen folgt das zum Optimalsteuerungsproblem (3.1) zugehörige statische Optimierungsproblem zu

$$
\min_{\mathbf{y}} \quad J_d(\mathbf{y}) \tag{3.9a}
$$

$$
\text{u.B.v. } \mathbf{h}_d \left( \mathbf{y} \right) \leq \mathbf{0} \tag{3.9b}
$$

$$
\mathbf{g}_{d}\left(\mathbf{y}\right) = \mathbf{0} \tag{3.9c}
$$

wobei  $\mathbf{h}_d(\mathbf{y})$  aus (3.6) und  $\mathbf{g}_d(\mathbf{y})$  aus (3.7) und (3.8) resultieren.

Die Berechnung einer optimalen Steuerung mittels der gezeigten Methode der Volldiskretisierung soll am Beispiel des *Wagen-Pendel-Systems* gemäß Abbildung 3.2 durchgeführt werden. Dieses System besteht aus einem in *x*-Richtung verschiebbaren Wagen, an dem frei drehbar ein Pendelstab befestigt ist. Die zugehörigen Systemgleichungen lauten

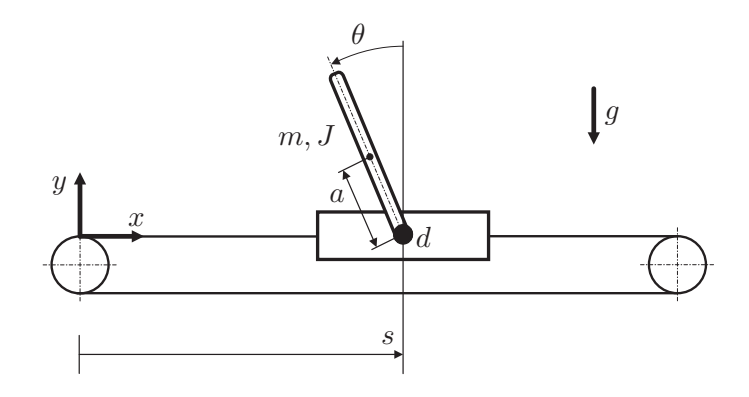

Abbildung 3.2: Wagen-Pendel-System.

$$
\dot{\mathbf{x}} = \frac{\mathrm{d}}{\mathrm{d}t} \begin{bmatrix} \theta \\ \omega \\ s \\ v \end{bmatrix} = \underbrace{\begin{bmatrix} \omega \\ mag \sin(\theta) - d\omega + ma \cos(\theta)u \\ J + ma^2 \\ v \\ u \end{bmatrix}}_{\mathbf{f}(t, \mathbf{x}, u)}
$$
(3.10)

mit der Wagenposition *s*, dem Pendelwinkel  $\theta$ , dem Massenträgheitsmoment  $J = 0.08 \text{ kg m}^2$ , dem Schwerpunktsabstand *a* = 0*.*5 m und der Masse *m* = 1 kg des Pendelstabes sowie der Erdbeschleunigung  $q = 9.81 \text{ m/s}^2$  und dem Reibungskoeffizienten  $d = 0.01 \text{ N m s}$ . Die Stellgröße *u* ist durch die Beschleunigung des Wagens  $u = \ddot{s} = \dot{v}$  gegeben.

Vorlesung und Übung Optimierung (WS 2014/2015) © A. Kugi, Institut für Automatisierungs- und Regelungstechnik, TU Wien

Das zugrundeliegende Optimalsteuerungsproblem besitze die Form

$$
\min_{u(\cdot)} \qquad J(u(\cdot)) = \varphi(t_1, \mathbf{x}(t_1)) + \int_{t_0}^{t_1} l(t, \mathbf{x}(t), u(t)) dt \tag{3.11a}
$$

u.B.v. 
$$
\dot{\mathbf{x}} = \mathbf{f}(t, \mathbf{x}, u), \qquad \mathbf{x}(t_0) = \mathbf{x}_0
$$
 (3.11b)

$$
\psi(t_1, \mathbf{x}(t_1)) = \mathbf{0} \tag{3.11c}
$$

mit

$$
\varphi(t_1, \mathbf{x}(t_1)) = \frac{1}{2} \mathbf{x}^{\mathrm{T}}(t_1) \mathbf{S} \mathbf{x}(t_1) \qquad \qquad \mathbf{S} \ge \mathbf{0}
$$
\n(3.12a)

$$
l(t, \mathbf{x}, u) = \frac{1}{2} \left( \mathbf{x}^{\mathrm{T}} \mathbf{Q} \mathbf{x} + R u^2 \right), \quad \mathbf{Q} > \mathbf{0}, \quad R > 0 \tag{3.12b}
$$

den Systemgleichungen gemäß (3.10) und den Endbedingungen

$$
\psi(t_1, \mathbf{x}(t_1)) = \mathbf{M}\mathbf{x}(t_1) - \mathbf{m} \tag{3.12c}
$$

mit **M**  $\in \mathbb{R}^{q \times 4}$  und  $q \leq 4$ .

Bearbeiten Sie folgende Aufgaben:

- 1. Berechnen Sie die Jacobimatrizen  $\frac{\partial \mathbf{f}}{\partial \mathbf{x}}(t, \mathbf{x}, u)$ ,  $\frac{\partial \mathbf{f}}{\partial u}(t, \mathbf{x}, u)$ ,  $\frac{\partial \varphi}{\partial \mathbf{x}}(t, \mathbf{x})$ ,  $\frac{\partial l}{\partial x}(t, \mathbf{x}, u)$  und *∂l ∂u* (*t,* **x***, u*) der Funktionen **f**, *ϕ* und *l* aus (3.10) und (3.12a), (3.12b). Ermitteln Sie weiters den Gradienten *∂Jd ∂***y** <sup>T</sup> (**y**) der Kostenfunktion (3.5) in Abhängigkeit der Optimierungsvariablen **y** gemäß (3.4).
- 2. Schreiben Sie folgende Funktionen in Matlab:
	- $[f,dfdx,dfdu] = calcf(t,x,u)$ : Berechnung der rechten Seite der Systemgleichungen gemäß (3.10) und der Jacobimatrizen  $\frac{\partial \mathbf{f}}{\partial \mathbf{x}}$  und  $\frac{\partial \mathbf{f}}{\partial u}$ .
	- [phi,dphidx] = calcphi(t,x): Berechnung der Endkosten gemäß (3.12a) und der Jacobimatrix *∂ϕ ∂***x** .
	- $[1, dldx, dldu]$  = calcl $(t, x, u)$ : Berechnung der Integralkosten gemäß  $(3.12b)$ und der Jacobimatrizen *∂l ∂***x** und *∂l ∂u*.
- 3. Das beschränkte statische Optimierungsproblem (3.9) soll in Matlab implementiert und mittels der Funktion fmincon gelöst werden.
	- a) Schreiben Sie dazu eine Funktion  $[Jd, dJdy] = \text{costFct}(y)$ , die den Wert der Kostenfunktion (3.5) in Abhängigkeit der Optimierungsvariablen **y** gemäß (3.4) berechnet. Zusätzlich soll auch der Gradient  $\left(\frac{\partial J_d}{\partial x}\right)$ *∂***y**  $\int_0^T$  (**y**) in Form der Variable dJdy retourniert werden.
	- b) Für fmincon wird des Weiteren eine Funktion [hd,gd] = constrFct(y) benötigt, die die Werte der Funktionen **h***<sup>d</sup>* (**y**) bzw. **g***<sup>d</sup>* (**y**) in Form der Variablen hd und gd berechnet.

Vorlesung und Übung Optimierung (WS 2014/2015) © A. Kugi, Institut für Automatisierungs- und Regelungstechnik, TU Wien

c) Lösen Sie das Optimierungsproblem (3.9) mit fmincon. Verwenden Sie dafür  $t_0 = 0$  s,  $t_1 = 4$  s und ein äquidistantes Zeitgitter mit  $N = 50$  Punkten. Die Anfangsbedingung lautet  $\mathbf{x}_0 = \begin{bmatrix} \pi & 0 & -0.5 & 0 \end{bmatrix}^T$ . Die Matrizen der linearen Endbeschränkung (3.12c) und die Gewichtungsmatrizen in (3.12a), (3.12b) lauten

$$
\mathbf{M} = \begin{bmatrix} 1 & 0 & 0 & 0 \\ 0 & 1 & 0 & 0 \\ 0 & 0 & 0 & 1 \end{bmatrix} \qquad \mathbf{Q} = \begin{bmatrix} 1 & 0 & 0 & 0 \\ 0 & 1 & 0 & 0 \\ 0 & 0 & 1 & 0 \\ 0 & 0 & 0 & 1 \end{bmatrix} \qquad \mathbf{S} = \begin{bmatrix} 0 & 0 & 0 & 0 \\ 0 & 0 & 0 & 0 \\ 0 & 0 & 5 & 0 \\ 0 & 0 & 0 & 0 \end{bmatrix}
$$
(3.13a)  

$$
\mathbf{m} = \mathbf{0} \qquad R = 0.1.
$$
(3.13b)

## **Hinweis:**

- Achten Sie auf eine allgemeine Implementierung, sodass Sie z. B. die Dämpfung *d* leicht ändern können.
- Im Sinne einer einfachen und schnellen Implementierung können Sie Variablen, die in mehreren Funktionen benötigt werden, auch mittels des Schlüsselworts global in jeder betreffenden Funktion als globale Variablen deklarieren und damit direkt darauf zugreifen. Dies bietet sich beispielsweise für die Anzahl der Diskretisierungspunkte *N* an.
- Berücksichtigen Sie in Ihrer Implementierung, dass das Zeitgitter (3.2) nicht zwingenderweise äquidistant sein muss, d. h. es darf  $t^{i+1} - t^i \neq \text{konst.}, i =$ 0, 1, . . . , N − 2, gelten. Die Zeitpunkte  $t^0, t^1, \ldots, t^{N-1}$  können Sie z. B. in einem Vektor speichern und als globale Variable den Funktionen costFct und constrFct zur Verfügung stellen.
- Verwenden Sie in fmincon den Algorithmus interior-point und erhöhen Sie die maximale Anzahl der Funktionsauswertungen mit der Option MaxFunEvals.